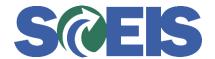

## Purchase Orders SRM Guide to Hard Stop and Common Errors

|                                                                                                    | Error or Issue                             | Resolution                                                                                                    |
|----------------------------------------------------------------------------------------------------|--------------------------------------------|----------------------------------------------------------------------------------------------------|
| Account assignment cannot be changed after goods or invoice receipt the agency desires to change the G/L, then a Journal Entry to change the Account Assignment data must be performed by FI/FM personnel. Do not save the Account Assignment data change you are attempting the key-in to the Line Item. If you have saved the data in SRM, then display the identical Line Item in ECC and | Account assignment cannot be changed after | document in SRM and ECC. SRM cannot accept this change to the Line Item.  Solution: If an Invoice Receipt has processed and now the agency desires to change the G/L, then a Journal Entry to change the Account Assignment data must be performed by FI/FM personnel. Do not save the Account Assignment data change you are attempting to key-in to the Line Item. If you have saved the data in SRM, then display the identical Line Item in ECC and re-key the Account Assignment data that is in ECC into |